# Package 'nftbart'

August 26, 2022

Type Package

Title Nonparametric Failure Time Bayesian Additive Regression Trees Version 1.4 Date 2022-09-25 Author Rodney Sparapani [aut, cre], Robert McCulloch [aut], Matthew Pratola [ctb], Hugh Chipman [ctb] Maintainer Rodney Sparapani <rsparapa@mcw.edu> Description Nonparametric Failure Time (NFT) Bayesian Additive Regression Trees (BART): Timeto-event Machine Learning with Heteroskedastic Bayesian Additive Regression Trees (HBART) and Low Information Omnibus (LIO) Dirichlet Process Mixtures (DPM). An NFT BART model is of the form  $Y = mu + f(x) + sd(x)E$  where functions f and sd have BART and HBART priors, respectively, while E is a nonparametric error distribution due to a DPM LIO prior hierarchy. See the following for a technical description of the model <[https:](https://www.mcw.edu/-/media/MCW/Departments/Biostatistics/tr72.pdf?la=en) [//www.mcw.edu/-/media/MCW/Departments/Biostatistics/tr72.pdf?la=en](https://www.mcw.edu/-/media/MCW/Departments/Biostatistics/tr72.pdf?la=en)>.

License GPL  $(>= 2)$ 

**Depends** R  $(>= 3.6)$ , survival, nnet

Imports Rcpp

Suggests knitr, rmarkdown

LinkingTo Rcpp

NeedsCompilation yes

Repository CRAN

Date/Publication 2022-08-25 22:20:02 UTC

# R topics documented:

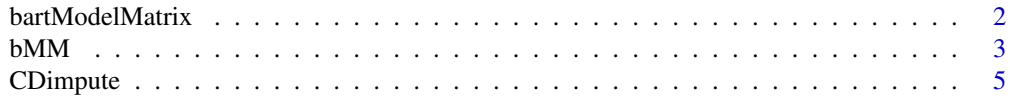

#### <span id="page-1-0"></span>2 bartModelMatrix

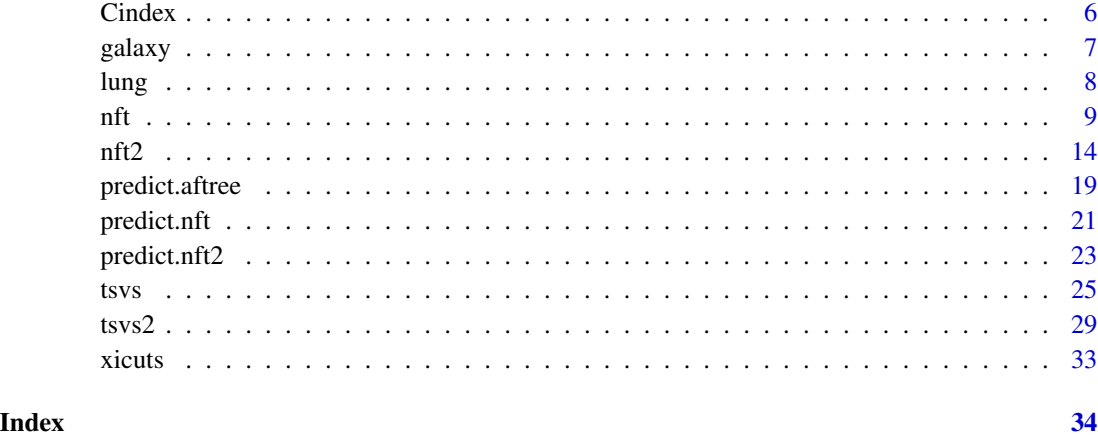

bartModelMatrix *Deprecated: use bMM instead*

#### Description

Create a matrix out of a vector or data.frame. The compiled functions of this package operate on matrices in memory. Therefore, if the user submits a vector or data.frame, then this function converts it to a matrix. Also, it determines the number of cutpoints necessary for each column when asked to do so.

#### Usage

```
bartModelMatrix(X, numcut=0L, usequants=FALSE, type=7, rm.const=FALSE,
                cont=FALSE, xicuts=NULL, rm.vars=NULL)
```
#### Arguments

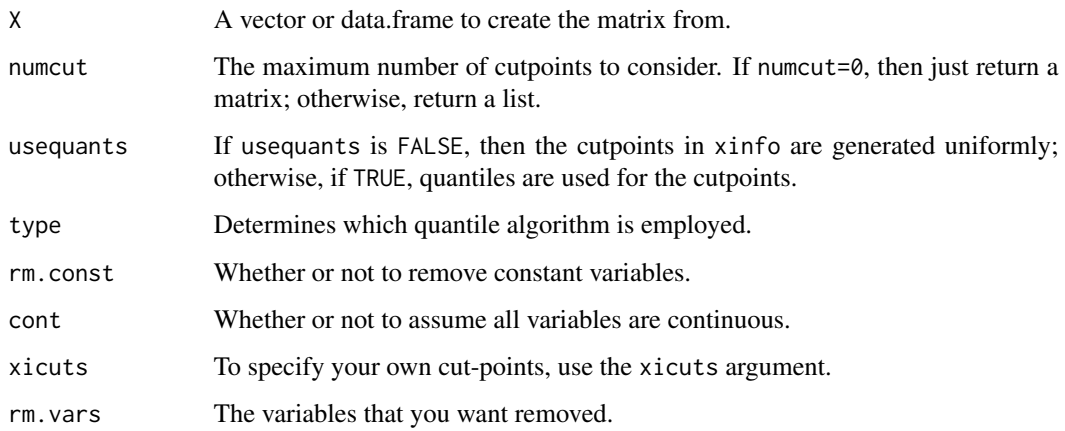

#### <span id="page-2-0"></span> $bMM$  3

#### Value

If numcut==0 (the default), then a matrix of the covariates is returned; otherwise, a list is returned with the following values.

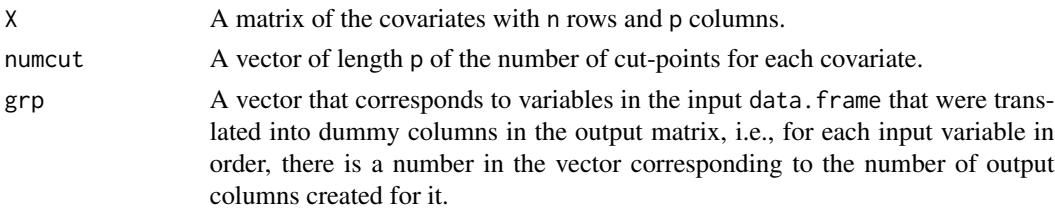

#### See Also

[bMM](#page-2-1)

#### Examples

```
## set.seed(99)
## a <- rbinom(10, 4, 0.4)
## table(a)
## x <- runif(10)
## df <- data.frame(a=factor(a), x=x)
## (b <- bartModelMatrix(df))
## (b <- bartModelMatrix(df, numcut=9))
## (b <- bartModelMatrix(df, numcut=9, usequants=TRUE))
## Not run:
   ## this is an error
   ## f <- bartModelMatrix(as.character(a))
## End(Not run)
```
<span id="page-2-1"></span>bMM *Create a matrix out of a vector or data.frame*

#### Description

Adapted from  $barMots(x)$ . The compiled functions of this package operate on matrices in memory. Therefore, if the user submits a vector or data. frame, then this function converts it to a matrix. Also, it determines the number of cutpoints necessary for each column when asked to do so.

#### <span id="page-3-0"></span>Usage

```
bMM(X, numcut=0L, usequants=FALSE, type=7, xicuts=NULL, rm.const=FALSE,
    rm.dupe=FALSE, method="spearman", use="pairwise.complete.obs")
```
#### Arguments

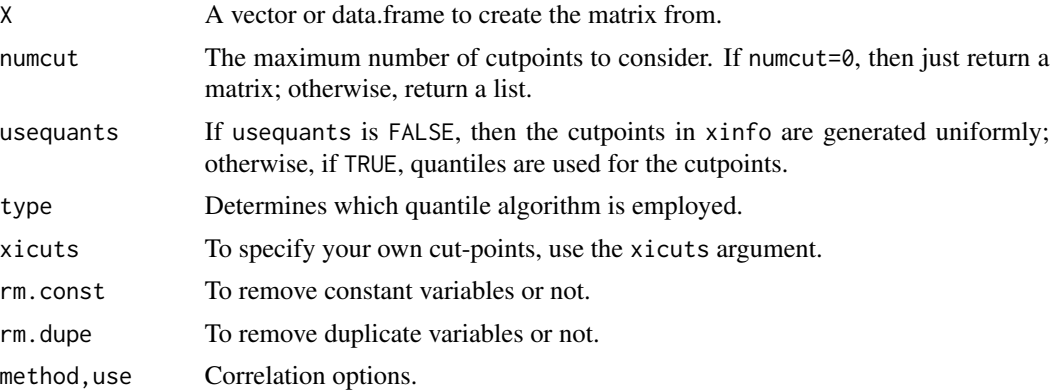

#### Value

If numcut==0 (the default), then a matrix of the covariates is returned; otherwise, a list is returned with the following values.

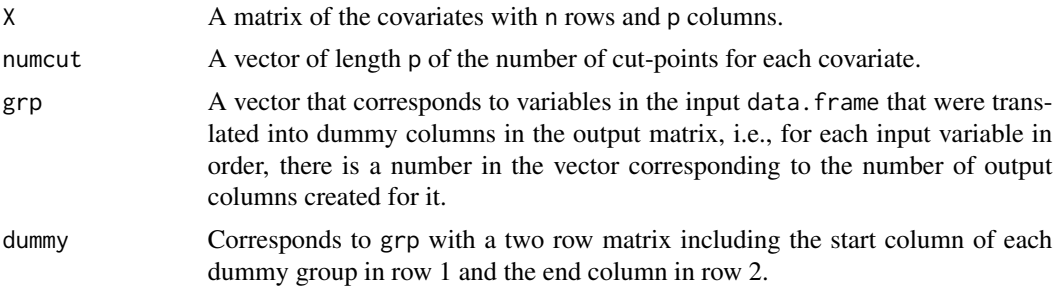

#### See Also

[xicuts](#page-32-1)

#### Examples

```
set.seed(99)
a \le - rbinom(10, 4, 0.4)
table(a)
x \leftarrow runif(10)df <- data.frame(a=factor(a), x=x)
```
#### <span id="page-4-0"></span>CDimpute 5

```
(b <- bMM(df))
(b \leftarrow bMM(df, numcut=9))(b <- bMM(df, numcut=9, usequants=TRUE))
## Not run:
    ## this is an error
    f <- bMM(as.character(a))
## End(Not run)
```
CDimpute *Cold-deck missing imputation*

#### Description

This function imputes missing data.

#### Usage

CDimpute(x.train, x.test=matrix(0, 0, 0), impute.bin=NULL)

#### Arguments

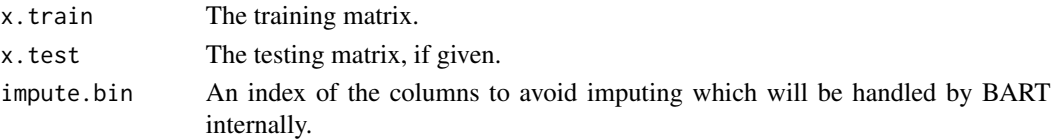

#### Details

We call this method cold-decking in analogy to hot-decking. Hot-decking was a method commonly employed with US Census data in the early computing era. For a particular respondent, missing data was imputed by randomly selecting from the responses of their neighbors since it is assumed that the values are likely similar. In our case, we make no assumptions about which values may, or may not, be nearby. We simply take a random sample from the matrix rows to impute the missing data. If the training and testing matrices are the same, then they receive the same imputation.

#### Value

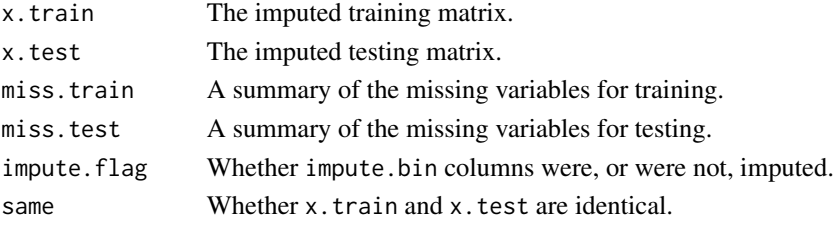

#### <span id="page-5-0"></span>Description

The C-index for survival analysis is the corollary of the c statistic (the area under the Receiver Operating Characteristic curve) for binary outcomes. As a probability of concordance, the higher is the C-index, the better is the model discrimination vs. lesser probability values.

#### Usage

Cindex(risk, times, delta=NULL)

#### Arguments

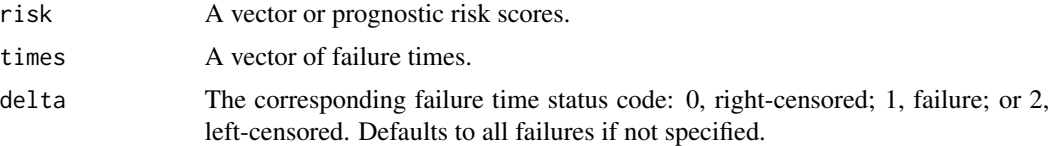

#### Value

The return value is the calculated C-index.

#### References

Harrell FE, Califf RM, Pryor DB, Lee KL, Rosati RA. (1982) Evaluating the yield of medical tests. JAMA, May 14;247(18):2543-6.

#### See Also

[predict.nft](#page-20-1)

#### Examples

data(lung) N=length(lung\$status)

##lung\$status: 1=censored, 2=dead ##delta: 0=censored, 1=dead delta=lung\$status-1

## this study reports time in days times=lung\$time times=times/7 ## weeks

## matrix of covariates

#### <span id="page-6-0"></span>galaxy 7 and 2008 and 2008 and 2008 and 2008 and 2008 and 2008 and 2008 and 2008 and 2008 and 2008 and 2008 and 2008 and 2008 and 2008 and 2008 and 2008 and 2008 and 2008 and 2008 and 2008 and 2008 and 2008 and 2008 and 20

```
x.train=cbind(lung[ , -(1:3)]## lung$sex: Male=1 Female=2
## Not run:
   set.seed(99)
   post=nft(x.train, times, delta, K=0)
   pred=predict(post, x.train, XPtr=TRUE, seed=21)
   print(Cindex(pred$logt.test.mean, times, delta))
```

```
## End(Not run)
```
galaxy *Galaxy velocities*

#### Description

This data set consider physical information on velocities (km/second) for 82 galaxies reported by Roeder (1990). These are drawn from six well-separated conic sections of the Corona Borealis region.

#### Usage

data(galaxy)

#### Format

A data frame with 82 observations on the following variable.

speed a numeric vector giving the speed of galaxies ((km/second))

#### Source

Roeder, K. (1990) Density estimation with confidence sets exemplified by superclusters and voids in the galaxies, Journal of the American Statistical Association, 85: 617-624.

#### References

Escobar, M.D. and West, M. (1995) Bayesian Density Estimation and Inference Using Mixtures. Journal of the American Statistical Association, 90: 577-588.

#### Examples

```
data(galaxy)
## maybe str(galaxy) ; plot(galaxy) ...
```
#### <span id="page-7-0"></span>Description

Survival for 228 patients with advanced lung cancer was recorded up to a median of roughly one year by the North Central Cancer Treatment Group. Performance scores rate how well the patient can perform usual daily activities.

#### Format

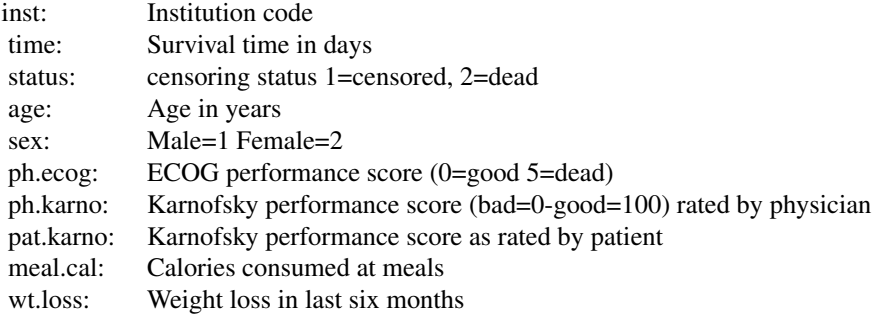

#### Source

Terry Therneau

#### References

Loprinzi CL. Laurie JA. Wieand HS. Krook JE. Novotny PJ. Kugler JW. Bartel J. Law M. Bateman M. Klatt NE. et al. Prospective evaluation of prognostic variables from patient-completed questionnaires. North Central Cancer Treatment Group. Journal of Clinical Oncology. 12(3):601-7, 1994.

#### Examples

data(lung)

#### <span id="page-8-1"></span><span id="page-8-0"></span>Description

The nft() function is for fitting NFT BART (Nonparametric Failure Time Bayesian Additive Regression Tree) models.

#### Usage

```
nft(
    ## data
    x.train, times, delta=NULL, x.test=matrix(nrow=0, ncol=0),
    rm.const=TRUE, rm.dupe=TRUE,
    impute.bin=NULL, impute.prob=NULL,
    ## multi-threading
    tc=getOption("mc.cores", 1),
    ##MCMC
    nskip=1000, ndpost=2000, nadapt=1000, adaptevery=100,
    chv=NULL,
    method="spearman", use="pairwise.complete.obs",
    pbd=c(0.7, 0.7), pb=c(0.5, 0.5),
    stepwpert=c(0.1, 0.1), probchv=c(0.1, 0.1),
    minnumbot=c(5, 5),
    ## BART and HBART prior parameters
    ntree=c(50, 10), numcut=100, xicuts=NULL,
    power=c(2, 2), base=c(0.95, 0.95),
    ## f function
    k=5, sigmaf=NA, dist='weibull',
    ## s function
    sigmav=NULL, total.lambda=NA, total.nu=10, mask=NULL,
    ## survival analysis
    K=100, events=NULL, TSVS=FALSE,
    ## DPM LIO
    drawDPM=1L,
    alpha=1, alpha.a=1, alpha.b=0.1, alpha.draw=1,
    neal.m=2, constrain=1,
    m0=0, k0.a=1.5, k0.b=7.5, k0=1, k0.draw=1,
    a0=3, b0.a=2, b0.b=1, b0=1, b0.draw=1,
    ## misc
    na.rm=FALSE, probs=c(0.025, 0.975), printevery=100,
    transposed=FALSE
\lambda
```
#### Arguments

x.train nxp matrix of predictor variables for the training data.

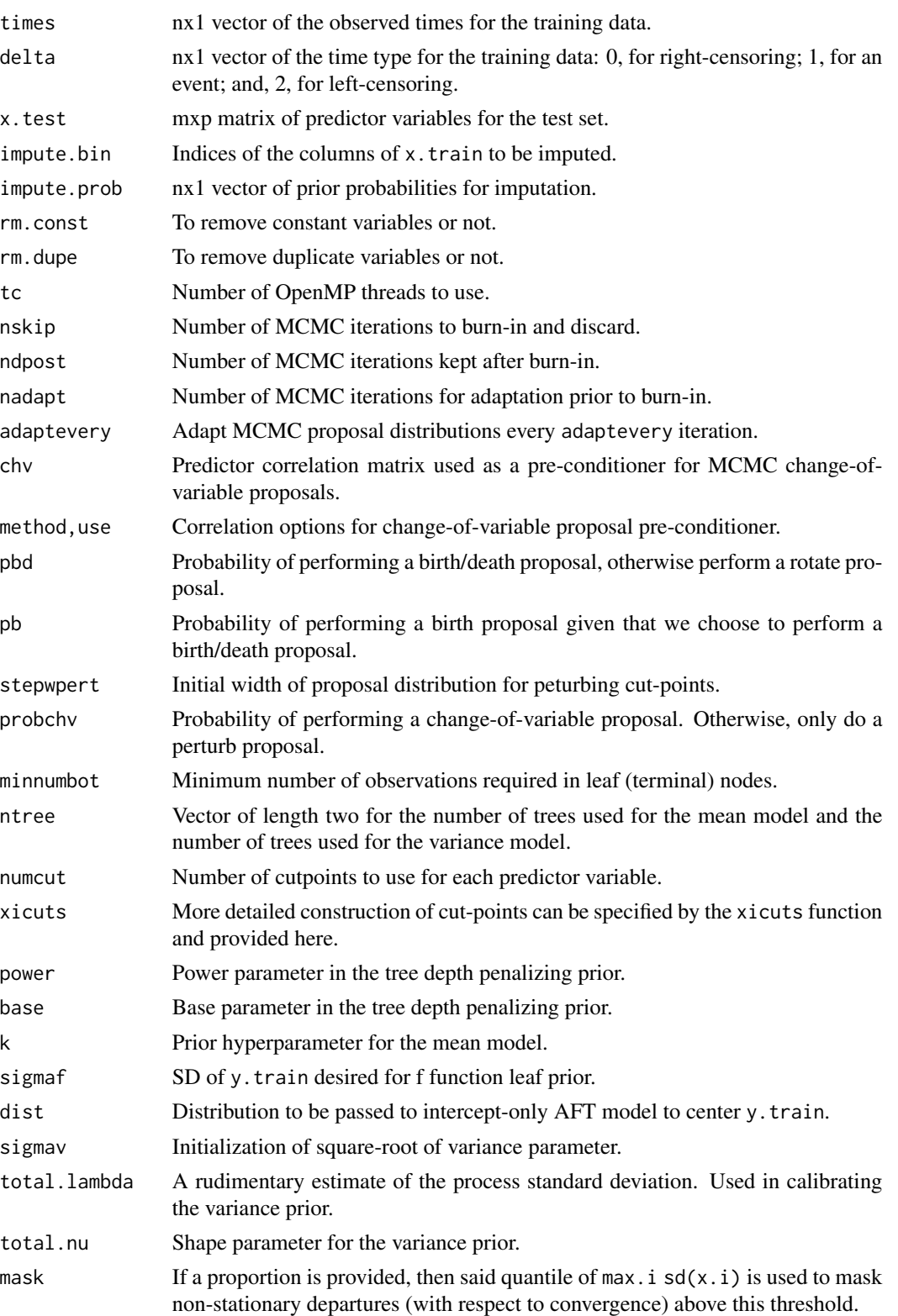

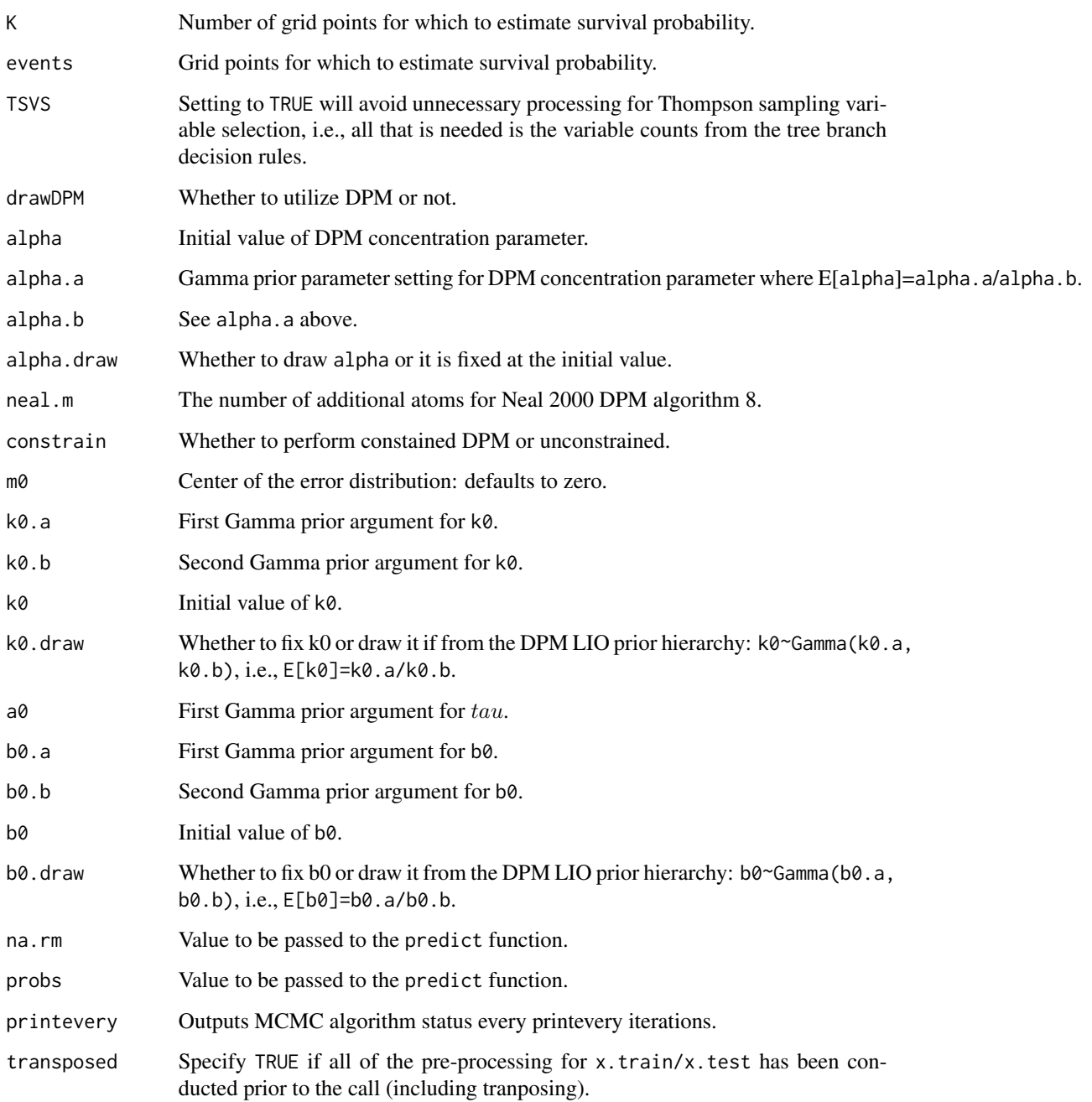

#### Details

nft() is the function to fit time-to-event data. The most general form of the model allowed is  $Y(\mathbf{x}) = mu + f(\mathbf{x}) + sd(\mathbf{x})Z$  where E follows a nonparametric error distribution by default.

The nft() function returns a fit object of S3 class type nft that is essentially a list containing the following items.

## Value

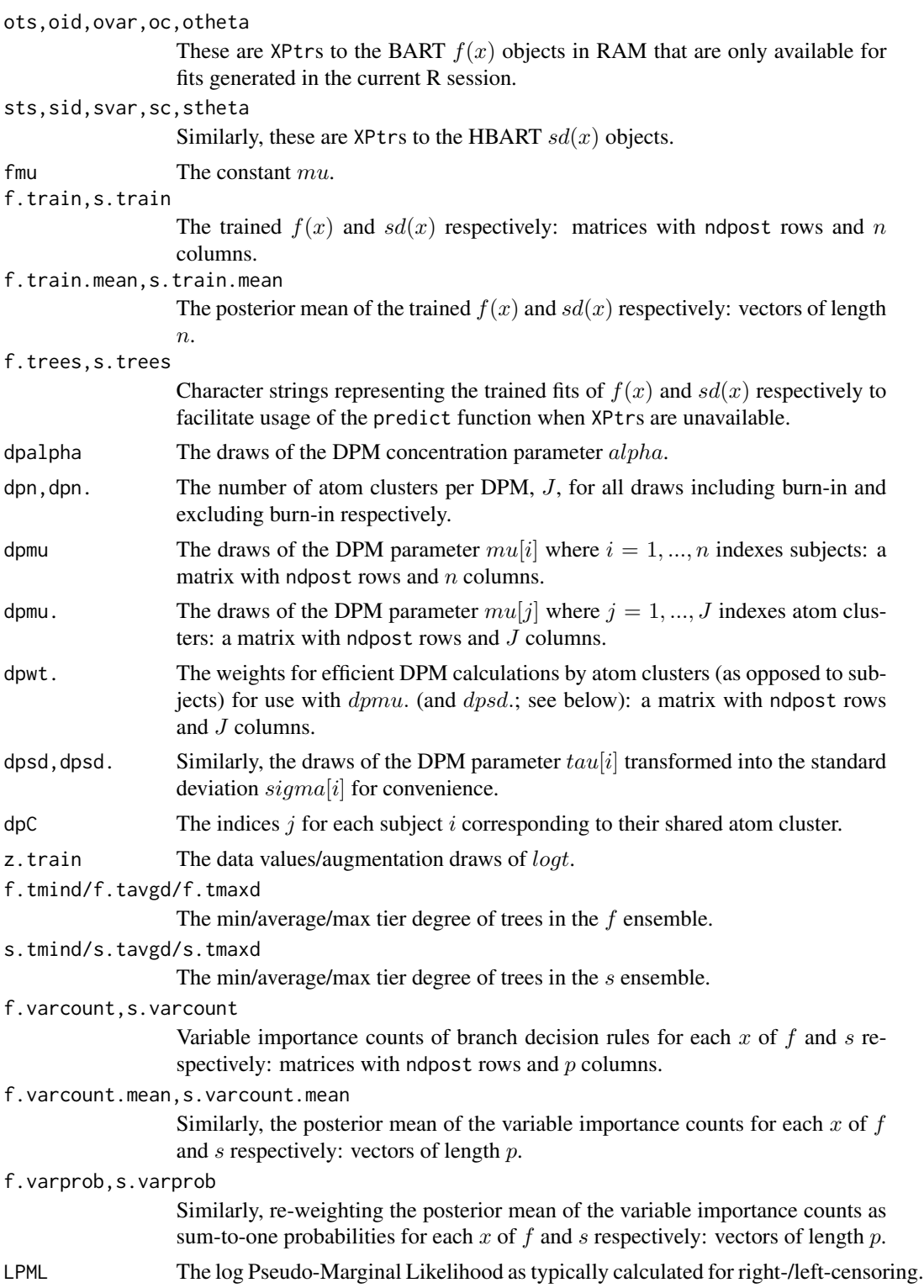

<span id="page-12-0"></span>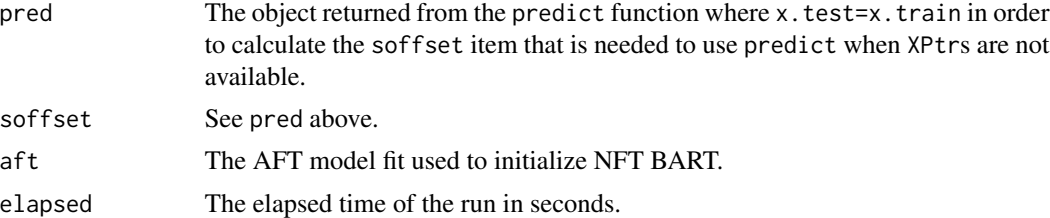

#### Author(s)

Rodney Sparapani: <rsparapa@mcw.edu>

#### References

Sparapani R., Logan B., Laud P. (2021) Nonparametric Failure Time: Time-to-event Machine Learning with Heteroskedastic Bayesian Additive Regression Trees and Low Information Omnibus Dirichlet Process Mixtures *MCW Biostatistics Technical Report 72* [https://www.mcw.edu/](https://www.mcw.edu/-/media/MCW/Departments/Biostatistics/tr72.pdf?la=en) [-/media/MCW/Departments/Biostatistics/tr72.pdf?la=en](https://www.mcw.edu/-/media/MCW/Departments/Biostatistics/tr72.pdf?la=en).

#### See Also

[predict.nft](#page-20-1)

#### Examples

```
##library(nftbart)
data(lung)
N=length(lung$status)
```

```
##lung$status: 1=censored, 2=dead
##delta: 0=censored, 1=dead
delta=lung$status-1
```

```
## this study reports time in days rather than weeks or months
times=lung$time
times=times/7 ## weeks
```

```
## matrix of covariates
x.train=cbind(lung[ , -(1:3)]## lung$sex: Male=1 Female=2
```

```
## token run just to test installation
post=nft(x.train, times, delta, K=0,
        nskip=0, ndpost=10, nadapt=4, adaptevery=1)
```

```
set.seed(99)
post=nft(x.train, times, delta, K=0)
XPtr=TRUE
```

```
x.test = rbind(x.train, x.train)
```

```
x.test[ , 2]=rep(1:2, each=N)
K=75
events=seq(0, 150, length.out=K+1)
pred = predict(post, x.test, K=K, events=events[-1],
              XPtr=XPtr, FPD=TRUE)
plot(events, c(1, pred$surv.fpd.mean[1:K]), type='l', col=4,
     ylim=0:1,
     xlab=expression(italic(t)), sub='weeks',
    ylab=expression(italic(S)(italic(t), italic(x))))
lines(events, c(1, pred$surv.fpd.upper[1:K]), lty=2, lwd=2, col=4)
lines(events, c(1, pred$surv.fpd.lower[1:K]), lty=2, lwd=2, col=4)
lines(events, c(1, pred$surv.fpd.mean[K+1:K]), lwd=2, col=2)
lines(events, c(1, pred$surv.fpd.upper[K+1:K]), lty=2, lwd=2, col=2)
lines(events, c(1, pred$surv.fpd.lower[K+1:K]), lty=2, lwd=2, col=2)
legend('topright', c('Adv. lung cancer\nmortality example',
                     'M', 'F'), lwd=2, col=c(0, 4, 2), lty=1)
```
#### <span id="page-13-1"></span>nft2 *Fit NFT BART models.*

#### **Description**

The nft2() function is for fitting NFT BART (Nonparametric Failure Time Bayesian Additive Regression Tree) models with different train/test matrices for  $f$  and  $sd$  functions.

#### Usage

```
nft2(
    ## data
    xftrain, xstrain, times, delta=NULL,
    xftest=matrix(nrow=0, ncol=0),
    xstest=matrix(nrow=0, ncol=0),
    rm.const=TRUE, rm.dupe=TRUE,
    ## multi-threading
    tc=getOption("mc.cores", 1),
    ##MCMC
    nskip=1000, ndpost=2000, nadapt=1000, adaptevery=100,
    chvf=NULL, chvs=NULL,
    method="spearman", use="pairwise.complete.obs",
    pbd=c(0.7, 0.7), pb=c(0.5, 0.5),
    stepwpert=c(0.1, 0.1), probechvc(0.1, 0.1),minnumbot=c(5, 5),
    ## BART and HBART prior parameters
    ntree=c(50, 10), numcut=100,
    xifcuts=NULL, xiscuts=NULL,
    power=c(2, 2), base=c(0.95, 0.95),
```

```
## f function
k=5, sigmaf=NA, dist='weibull',
## s function
sigmav=NULL, total.lambda=NA, total.nu=10, mask=NULL,
## survival analysis
K=100, events=NULL, TSVS=FALSE,
## DPM LIO
drawDPM=1L,
alpha=1, alpha.a=1, alpha.b=0.1, alpha.draw=1,
neal.m=2, constrain=1,
m0=0, k0.a=1.5, k0.b=7.5, k0=1, k0.draw=1,
a0=3, b0.a=2, b0.b=1, b0=1, b0.draw=1,
## misc
na.rm=FALSE, probs=c(0.025, 0.975), printevery=100,
transposed=FALSE
```
#### Arguments

 $\mathcal{L}$ 

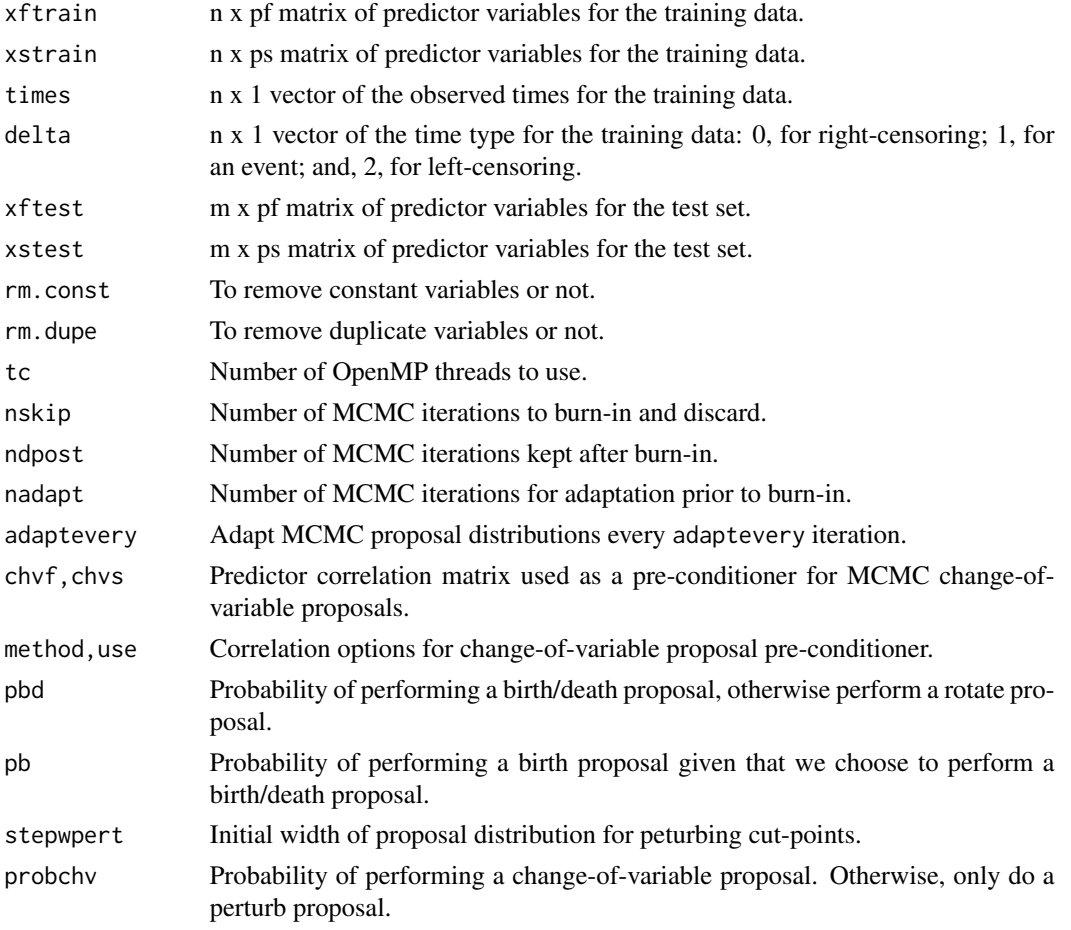

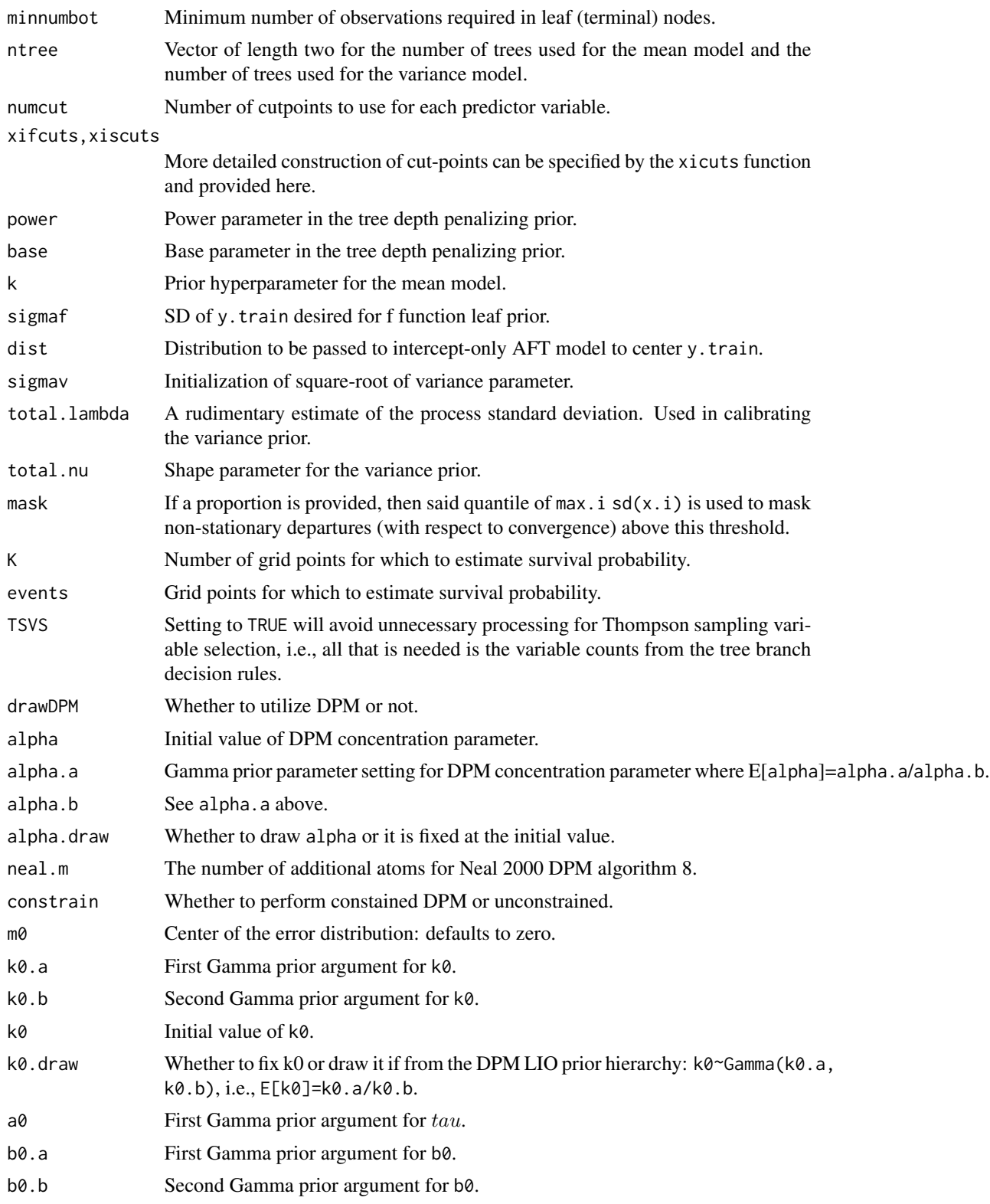

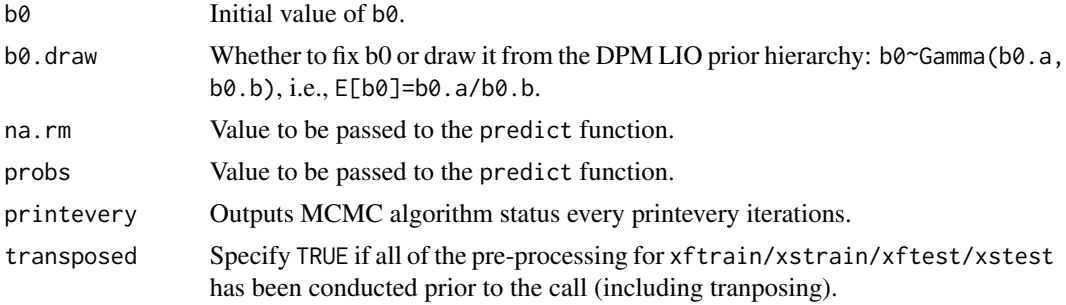

### Details

nft2() is the function to fit time-to-event data. The most general form of the model allowed is  $Y(\mathbf{x}) = mu + f(\mathbf{x}) + sd(\mathbf{x})Z$  where E follows a nonparametric error distribution by default.

The nft2() function returns a fit object of S3 class type nft2 that is essentially a list containing the following items.

#### Value

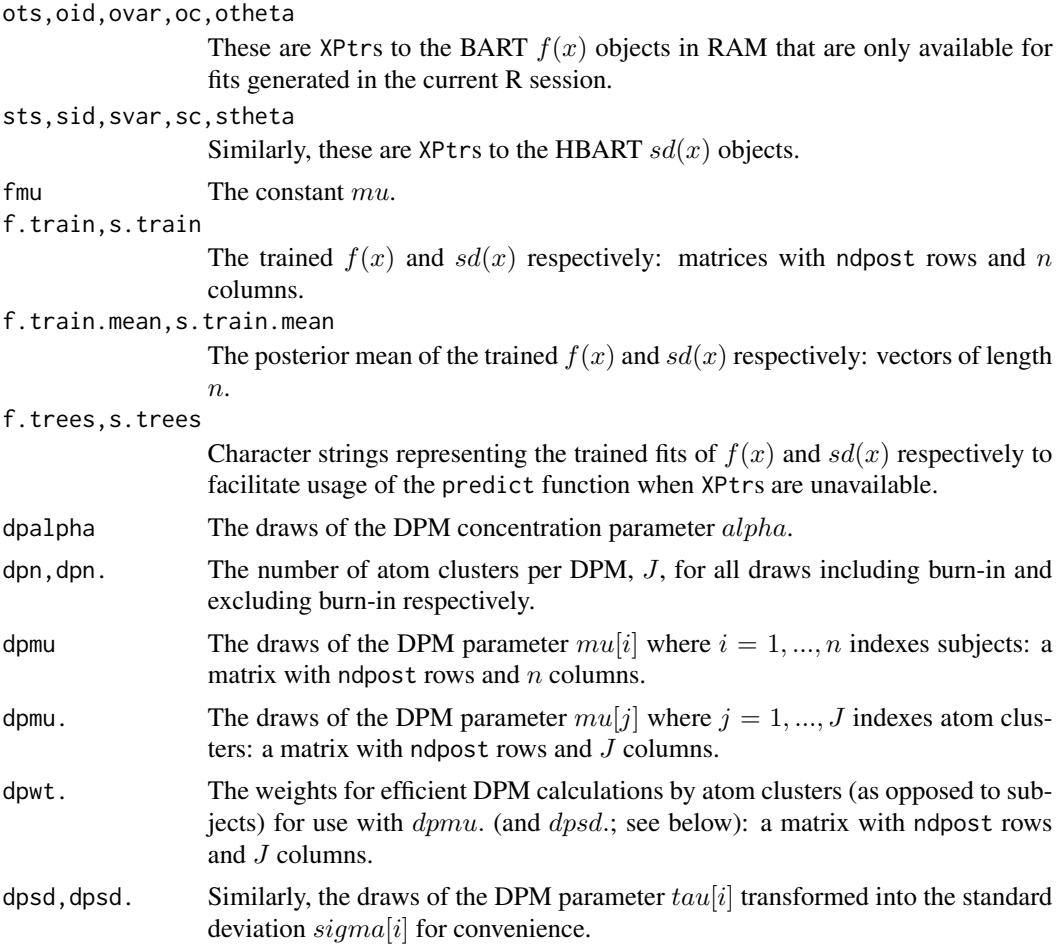

<span id="page-17-0"></span>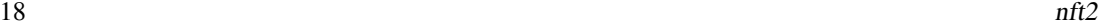

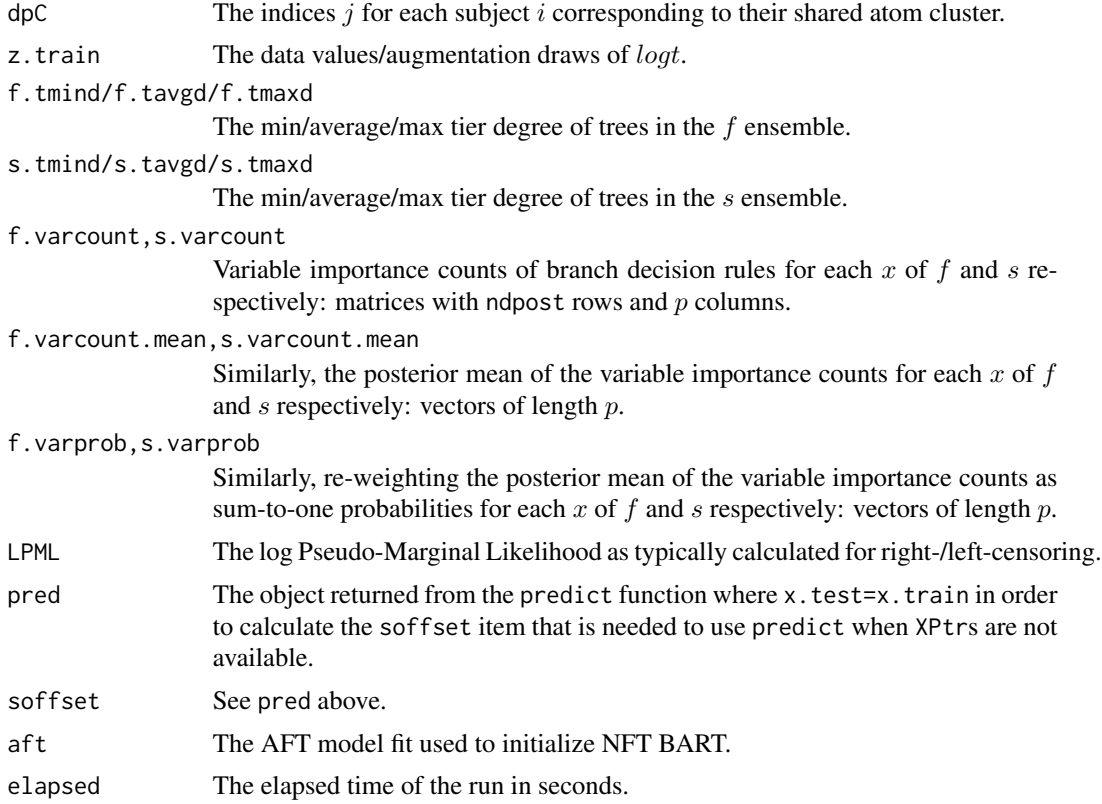

#### Author(s)

Rodney Sparapani: <rsparapa@mcw.edu>

#### References

Sparapani R., Logan B., Laud P. (2021) Nonparametric Failure Time: Time-to-event Machine Learning with Heteroskedastic Bayesian Additive Regression Trees and Low Information Omnibus Dirichlet Process Mixtures *MCW Biostatistics Technical Report 72* [https://www.mcw.edu/](https://www.mcw.edu/-/media/MCW/Departments/Biostatistics/tr72.pdf?la=en) [-/media/MCW/Departments/Biostatistics/tr72.pdf?la=en](https://www.mcw.edu/-/media/MCW/Departments/Biostatistics/tr72.pdf?la=en).

#### See Also

[predict.nft2](#page-22-1)

#### Examples

```
##library(nftbart)
data(lung)
N=length(lung$status)
```
##lung\$status: 1=censored, 2=dead ##delta: 0=censored, 1=dead

#### <span id="page-18-0"></span>predict.aftree 19

```
delta=lung$status-1
## this study reports time in days rather than weeks or months
times=lung$time
times=times/7 ## weeks
## matrix of covariates
x.train=cbind(lung[ , -(1:3)]## lung$sex: Male=1 Female=2
## token run just to test installation
post=nft2(x.train, x.train, times, delta, K=0,
         nskip=0, ndpost=10, nadapt=4, adaptevery=1)
set.seed(99)
post=nft2(x.train, x.train, times, delta, K=0)
XPtr=TRUE
x.test = rbind(x.train, x.train)
x.test[ , 2]=rep(1:2, each=N)
K=75
events=seq(0, 150, length.out=K+1)
pred = predict(post, x.test, x.test, K=K, events=events[-1],
              XPtr=XPtr, FPD=TRUE)
plot(events, c(1, pred$surv.fpd.mean[1:K]), type='l', col=4,
     ylim=0:1,
     xlab=expression(italic(t)), sub='weeks',
     ylab=expression(italic(S)(italic(t), italic(x))))
lines(events, c(1, pred$surv.fpd.upper[1:K]), lty=2, lwd=2, col=4)
lines(events, c(1, pred$surv.fpd.lower[1:K]), lty=2, lwd=2, col=4)
lines(events, c(1, pred$surv.fpd.mean[K+1:K]), lwd=2, col=2)
lines(events, c(1, pred$surv.fpd.upper[K+1:K]), lty=2, lwd=2, col=2)
lines(events, c(1, pred$surv.fpd.lower[K+1:K]), lty=2, lwd=2, col=2)
legend('topright', c('Adv. lung cancer\nmortality example',
                     'M', 'F'), lwd=2, col=c(0, 4, 2), lty=1)
```
predict.aftree *Estimating the survival and the hazard for AFT BART models.*

#### **Description**

The function predict.aftree() is provided for performing posterior inference via test data set estimates stored in a aftree object returned from AFTree() in a similar fashion as that of predict.nft. N.B. the x.test matrix must be provided on the AFTree() function call. Here we are only calculating the survival function by default, and, if requested, the hazard as well.

### Usage

```
## S3 method for class 'aftree'
predict(
            ## data
            object,
            ## predictions
            events=NULL,
            FPD=FALSE,
            probs=c(0.025, 0.975),
            take.logs=TRUE,
            seed=NULL,
            ## default settings
            ndpost=nrow(object$mix.prop),
            nclust=ncol(object$mix.prop),
            ## etc.
            ...)
```
#### Arguments

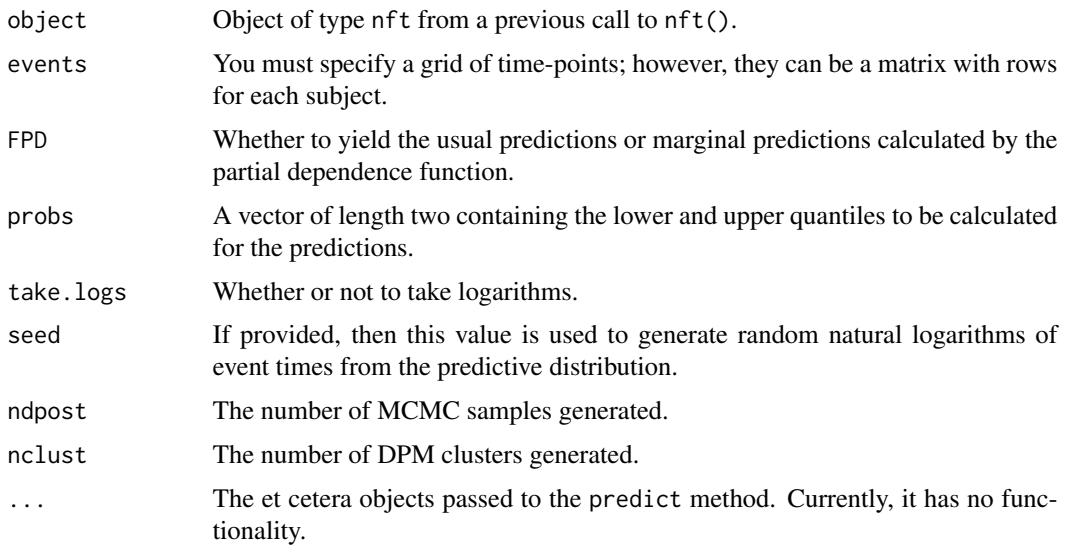

#### Details

Returns a list with the following entries. If hazard=TRUE is specified, then a similar set of entries for the hazard are produced.

#### Value

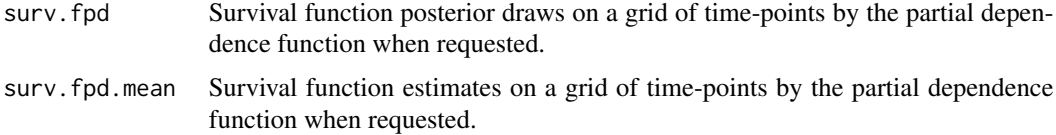

#### <span id="page-20-0"></span>predict.nft 21

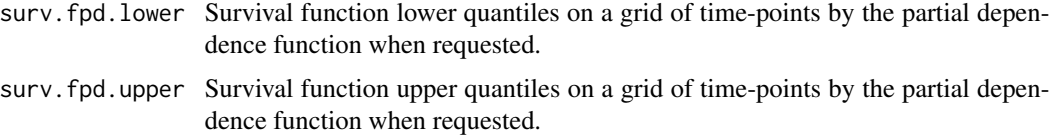

#### Author(s)

Rodney Sparapani: <rsparapa@mcw.edu>

#### See Also

[predict.nft](#page-20-1)

<span id="page-20-1"></span>predict.nft *Drawing Posterior Predictive Realizations for NFT BART models.*

#### Description

The function predict.nft() is the main function for drawing posterior predictive realizations at new inputs using a fitted model stored in a nft object returned from nft().

#### Usage

```
## S3 method for class 'nft'
predict(
            ## data
            object,
            x.test=object$x.train,
            ## multi-threading
            tc=getOption("mc.cores", 1), ##OpenMP thread count
            ## current process fit vs. previous process fit
            XPtr=TRUE,
            ## predictions
            K=0,
            events=object$events,
            FPD=FALSE,
            probs=c(0.025, 0.975),
            take.logs=TRUE,
            na.rm=FALSE,
            seed=NULL,
            ## default settings for NFT:BART/HBART/DPM
            fmu=object$fmu,
            soffset=object$soffset,
            drawDPM=object$drawDPM,
            ## etc.
            ...)
```
#### Arguments

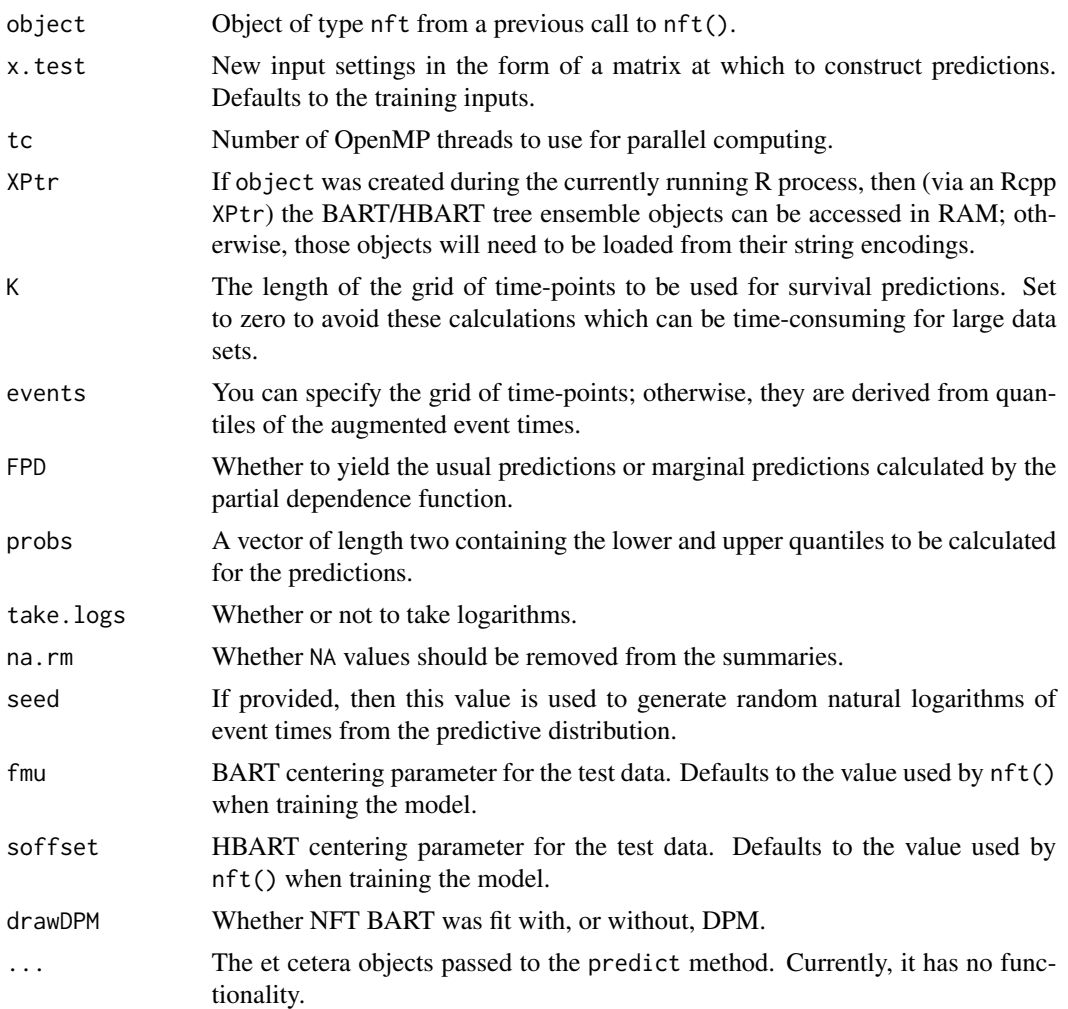

### Details

predict.nft() is the main function for calculating posterior predictions and uncertainties once a model has been fit by nft().

Returns a list with the following entries.

#### Value

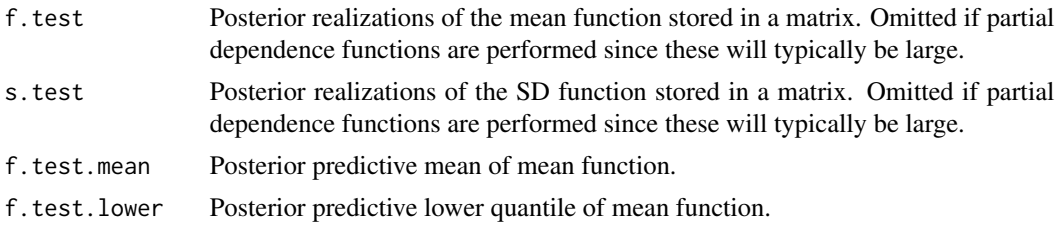

#### <span id="page-22-0"></span>predict.nft2 23

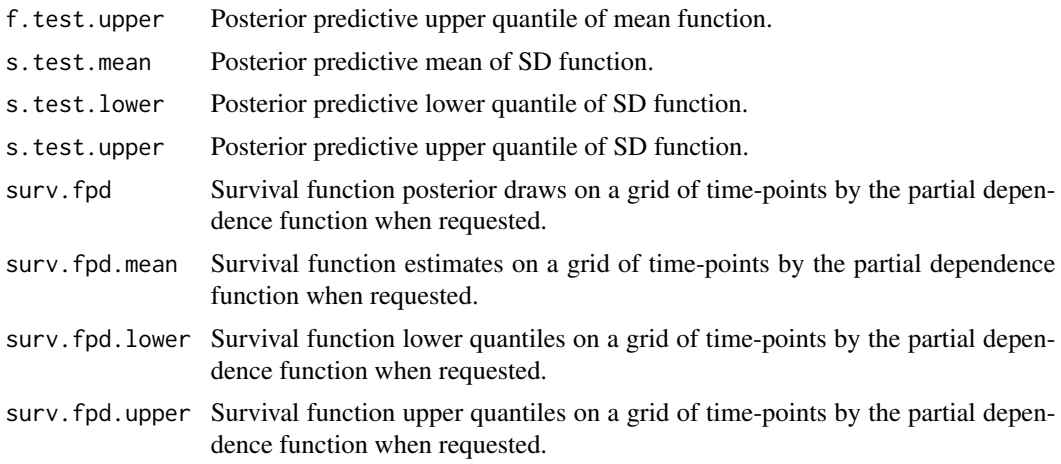

#### Author(s)

Rodney Sparapani: <rsparapa@mcw.edu>

#### See Also

[nft](#page-8-1)

<span id="page-22-1"></span>predict.nft2 *Drawing Posterior Predictive Realizations for NFT BART models.*

#### Description

The function predict.nft2() is the main function for drawing posterior predictive realizations at new inputs using a fitted model stored in a nft2 object returned from nft2().

#### Usage

```
## S3 method for class 'nft2'
predict(
            ## data
            object,
            xftest=object$xftrain,
            xstest=object$xstrain,
            ## multi-threading
            tc=getOption("mc.cores", 1), ##OpenMP thread count
            ## current process fit vs. previous process fit
            XPtr=TRUE,
            ## predictions
            K=0,
            events=object$events,
            FPD=FALSE,
```
#### 24 predict.nft2

```
probs=c(0.025, 0.975),
take.logs=TRUE,
na.rm=FALSE,
seed=NULL,
## default settings for NFT:BART/HBART/DPM
fmu=object$fmu,
soffset=object$soffset,
drawDPM=object$drawDPM,
## etc.
...)
```
#### Arguments

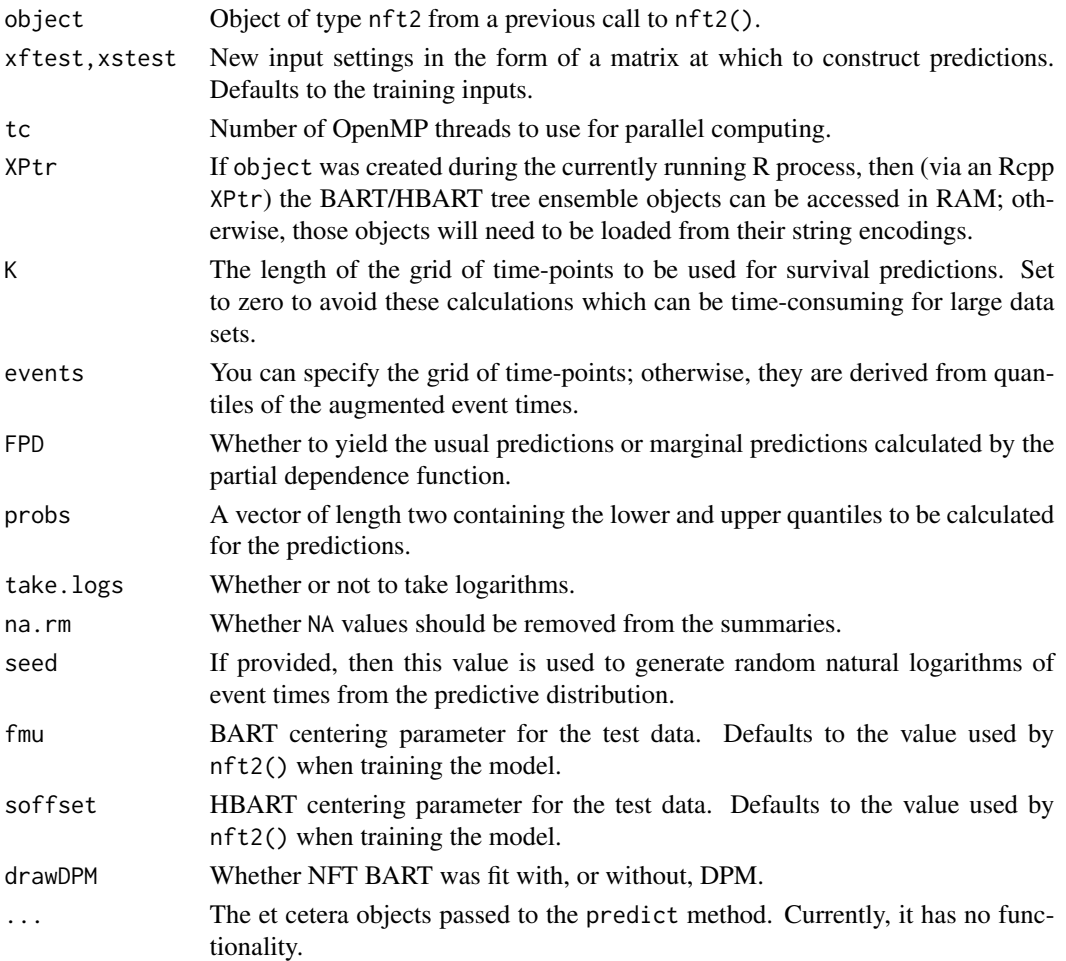

#### Details

predict.nft2() is the main function for calculating posterior predictions and uncertainties once a model has been fit by nft2().

Returns a list with the following entries.

<span id="page-24-0"></span> $t$ svs 25

#### Value

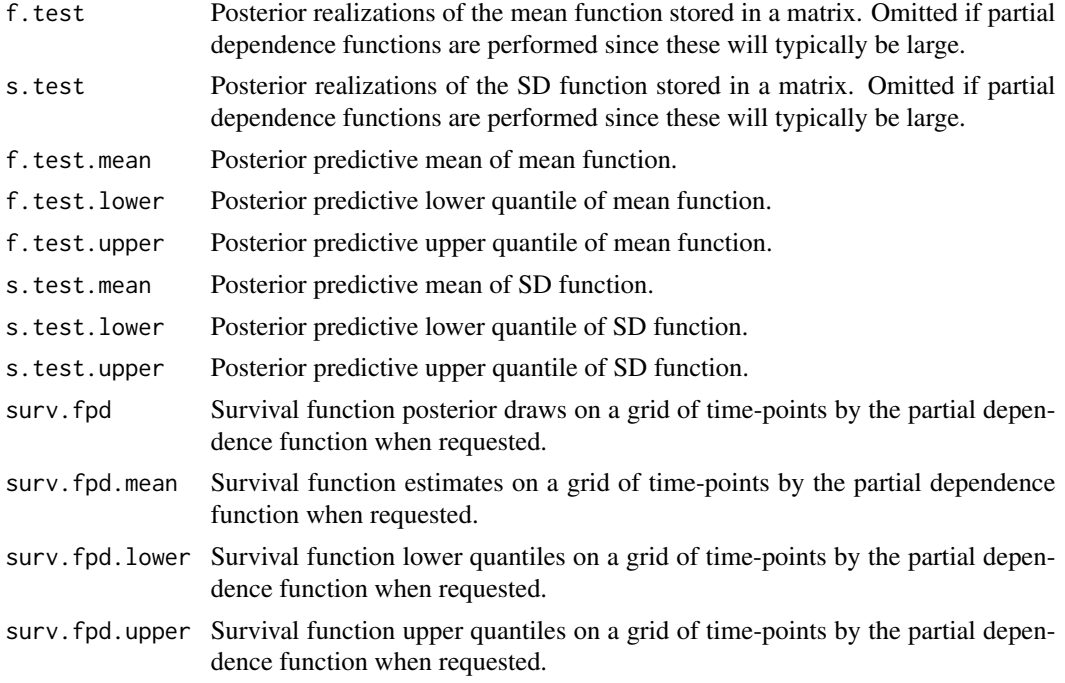

#### Author(s)

Rodney Sparapani: <rsparapa@mcw.edu>

#### See Also

[nft2](#page-13-1)

<span id="page-24-1"></span>tsvs *Variable selection with NFT BART models.*

#### Description

The tsvs() function is for Thompson sampling variable selection with NFT BART.

#### Usage

tsvs(

```
## data
x.train, times, delta=NULL,
rm.const=TRUE, rm.dupe=TRUE,
##tsvs args
K=20, a.=1, b.=0.5, C=0.5,
rds.file='tsvs.rds', pdf.file='tsvs.pdf',
```

```
## multi-threading
tc=getOption("mc.cores", 1), ##OpenMP thread count
##MCMC
nskip=1000, ndpost=2000,
nadapt=1000, adaptevery=100,
chv=NULL,
method="spearman", use="pairwise.complete.obs",
pbd=c(0.7, 0.7), pb=c(0.5, 0.5),
stepwpert=c(0.1, 0.1), probchv=c(0.1, 0.1),
minnumbot=c(5, 5),
## BART and HBART prior parameters
ntree=c(10, 2), numcut=100, xicuts=NULL,
power=c(2, 2), base=c(0.95, 0.95),
## f function
k=5, sigmaf=NA,
dist='weibull',
## s function
sigmav=NULL, total.lambda=NA, total.nu=10, mask=0.95,
## survival analysis
##K=100, events=NULL,
## DPM LIO
drawDPM=1L,
alpha=1, alpha.a=1, alpha.b=0.1, alpha.draw=1,
neal.m=2, constrain=1,
m0=0, k0.a=1.5, k0.b=7.5, k0=1, k0.draw=1,
a0=3, b0.a=2, b0.b=1, b0=1, b0.draw=1,
## misc
na.rm=FALSE, probs=c(0.025, 0.975), printevery=100,
transposed=FALSE
```
### $\mathcal{L}$

#### Arguments

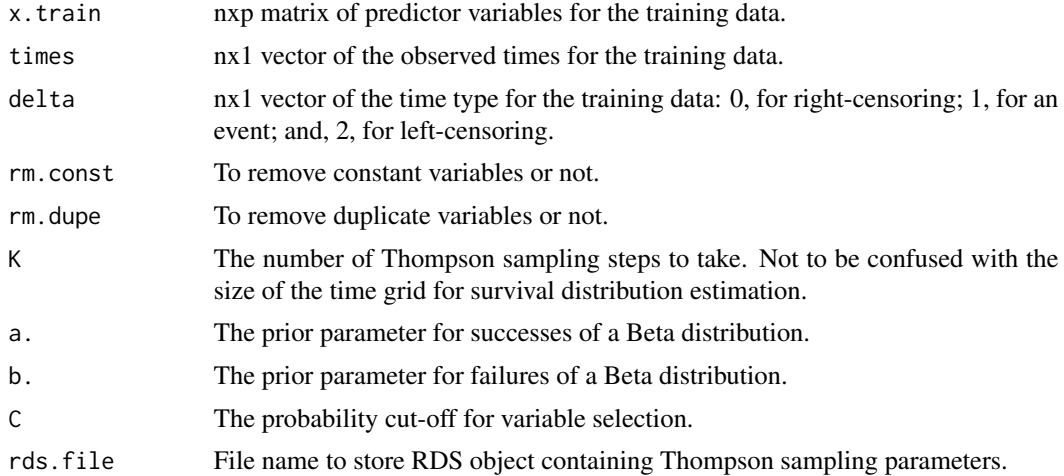

tsvs 27

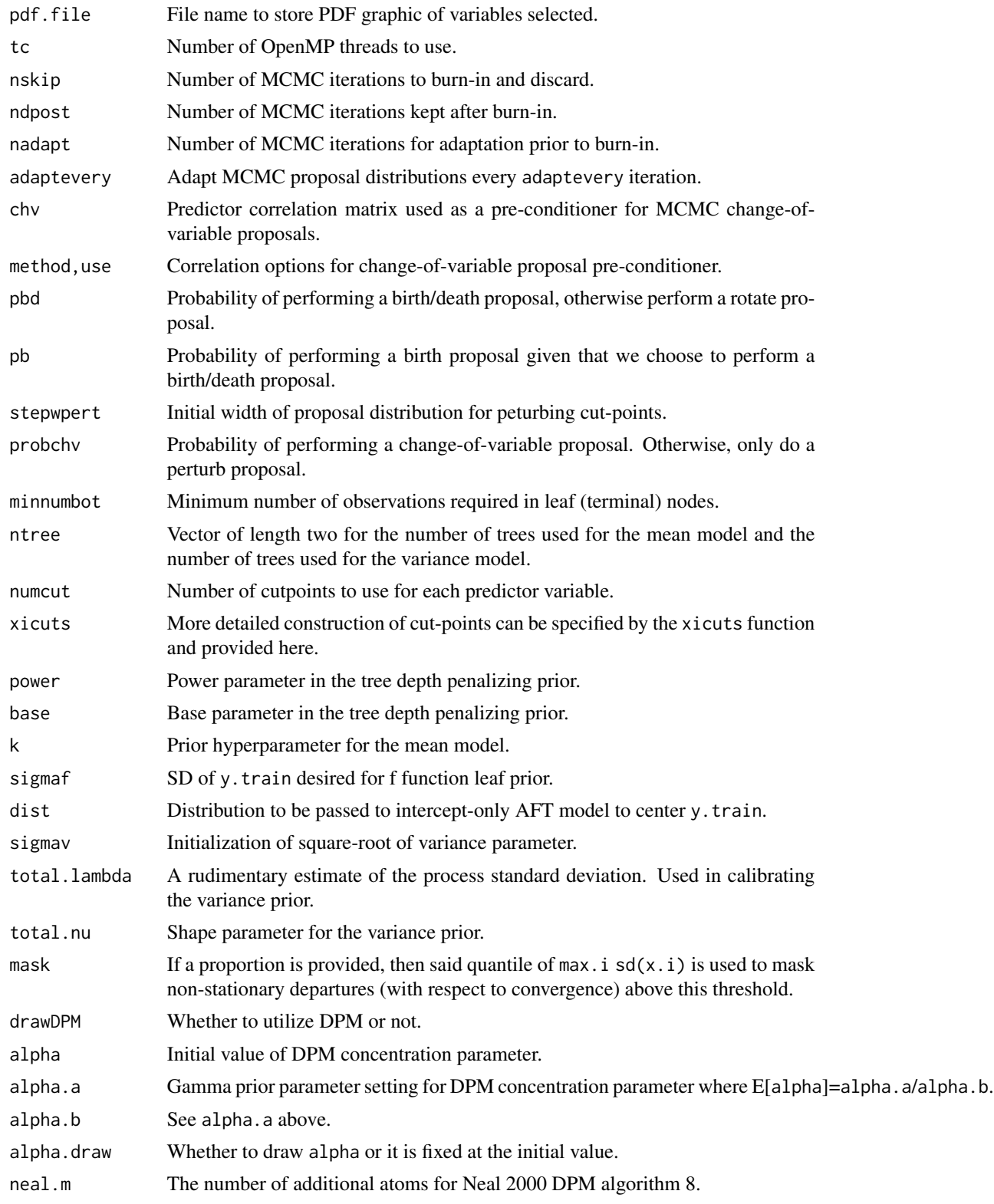

<span id="page-27-0"></span>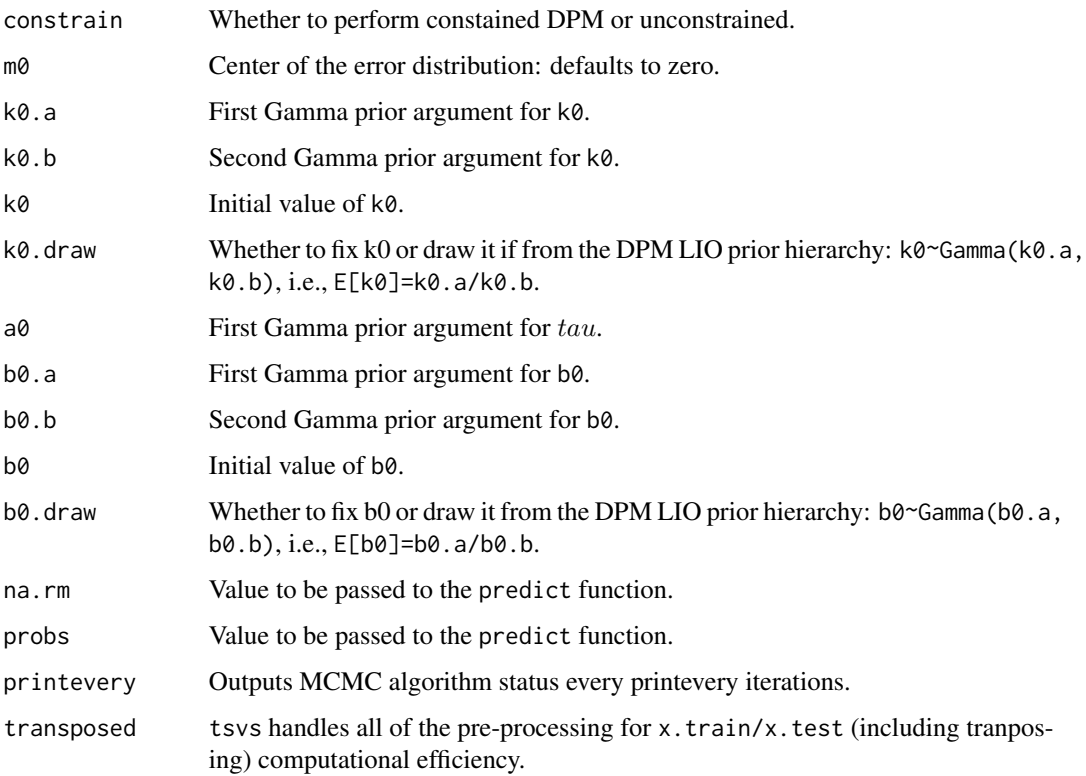

#### Details

tsvs() is the function to perform variable selection.

The tsvs() function returns a fit object of S3 class type list as well as storing it in rds.file for sampling in progress.

#### Author(s)

Rodney Sparapani: <rsparapa@mcw.edu>

#### References

Sparapani R., Logan B., Laud P. (2021) Nonparametric Failure Time: Time-to-event Machine Learning with Heteroskedastic Bayesian Additive Regression Trees and Low Information Omnibus Dirichlet Process Mixtures *MCW Biostatistics Technical Report 72* [https://www.mcw.edu/](https://www.mcw.edu/-/media/MCW/Departments/Biostatistics/tr72.pdf?la=en) [-/media/MCW/Departments/Biostatistics/tr72.pdf?la=en](https://www.mcw.edu/-/media/MCW/Departments/Biostatistics/tr72.pdf?la=en).

Liu Y., Rockova V. (2021) Variable selection via Thompson sampling. *Journal of the American Statistical Association. Jun 29:1-8.*

#### See Also

[tsvs2](#page-28-1)

#### <span id="page-28-0"></span> $t$ svs2 29

#### Examples

```
##library(nftbart)
data(lung)
N=length(lung$status)
##lung$status: 1=censored, 2=dead
##delta: 0=censored, 1=dead
delta=lung$status-1
## this study reports time in days rather than weeks or months
times=lung$time
times=times/7 ## weeks
## matrix of covariates
x.train = \text{cbind}(\text{lung}[, -(1:3)])## lung$sex: Male=1 Female=2
##vars=tsvs(x.train, times, delta)
vars=tsvs(x.train, times, delta, K=0) ## K=0 just returns 0
```
<span id="page-28-1"></span>

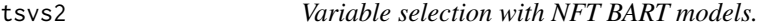

#### Description

The tsvs2() function is for Thompson sampling variable selection with NFT BART.

#### Usage

```
tsvs2(
               ## data
               xftrain, xstrain, times, delta=NULL,
               rm.const=TRUE, rm.dupe=TRUE,
               ##tsvs args
               K=20, a.=1, b.=0.5, C=0.5,
               rds.file='tsvs2.rds', pdf.file='tsvs2.pdf',
               ## multi-threading
               tc=getOption("mc.cores", 1), ##OpenMP thread count
               ##MCMC
               nskip=1000, ndpost=2000,
               nadapt=1000, adaptevery=100,
               chvf=NULL, chvs=NULL,
               method="spearman", use="pairwise.complete.obs",
               pbd=c(0.7, 0.7), pb=c(0.5, 0.5),
               stepwpert=c(0.1, 0.1), probchv=c(0.1, 0.1),
```

```
minnumbot=c(5, 5),
## BART and HBART prior parameters
ntree=c(10, 2), numcut=100,
xifcuts=NULL, xiscuts=NULL,
power=c(2, 2), base=c(0.95, 0.95),
## f function
k=5, sigmaf=NA,
dist='weibull',
## s function
sigmav=NULL, total.lambda=NA, total.nu=10, mask=0.95,
## survival analysis
##K=100, events=NULL,
## DPM LIO
drawDPM=1L,
alpha=1, alpha.a=1, alpha.b=0.1, alpha.draw=1,
neal.m=2, constrain=1,
m0=0, k0.a=1.5, k0.b=7.5, k0=1, k0.draw=1,
a0=3, b0.a=2, b0.b=1, b0=1, b0.draw=1,
## misc
na.rm=FALSE, probs=c(0.025, 0.975), printevery=100,
transposed=FALSE
```
)

#### Arguments

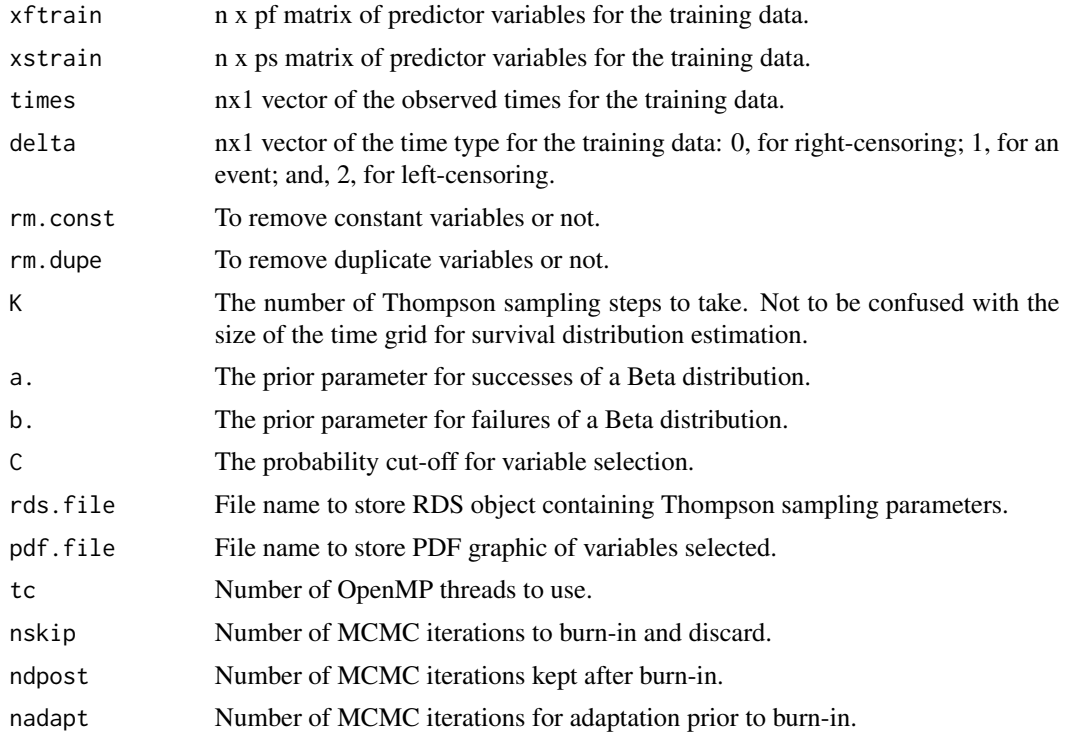

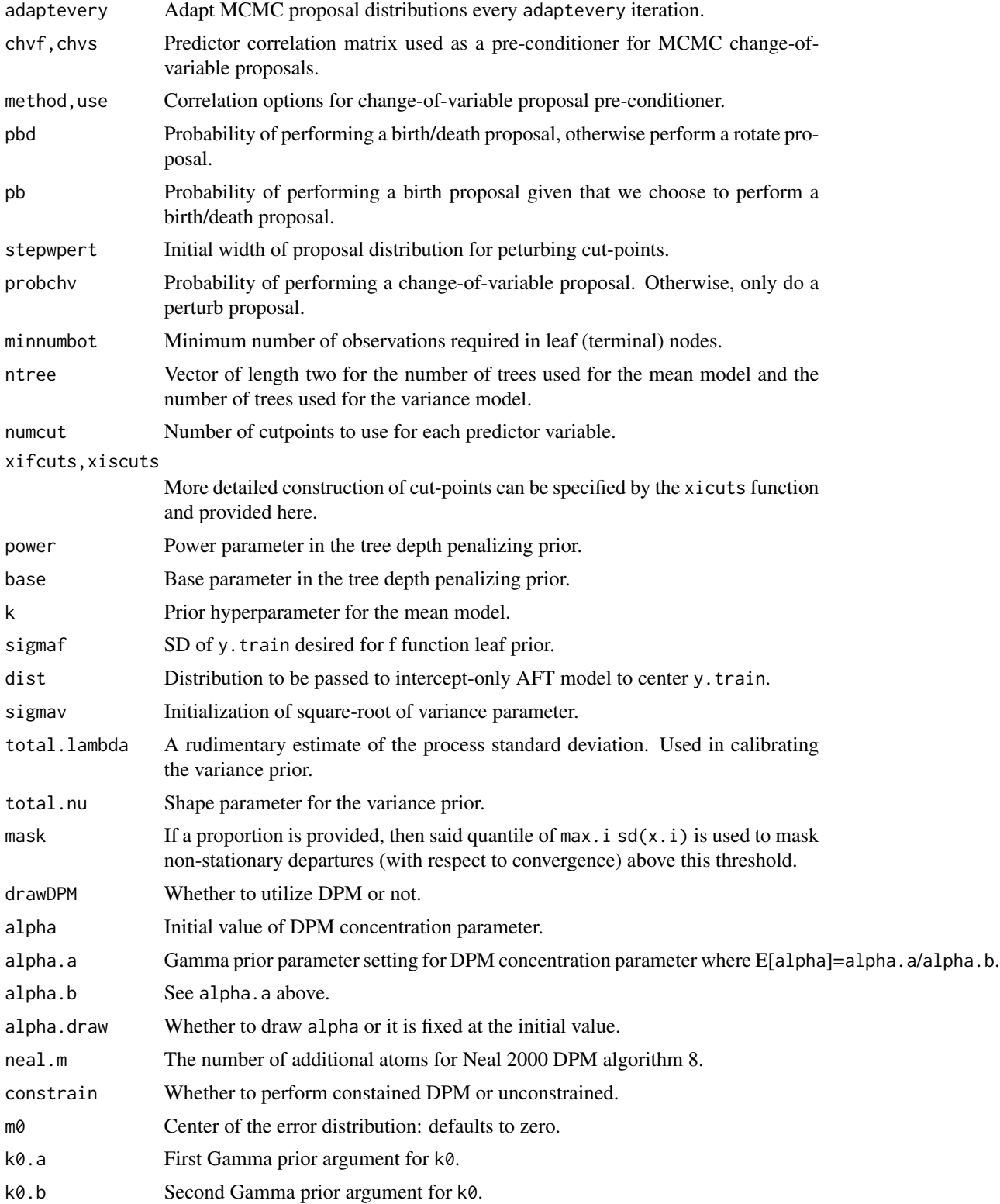

<span id="page-31-0"></span>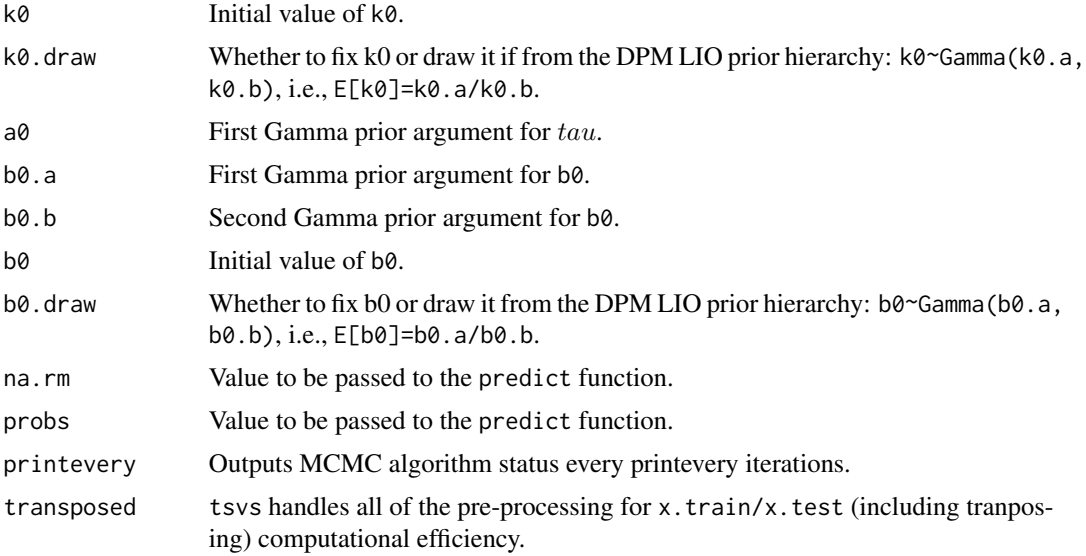

#### Details

tsvs2() is the function to perform variable selection.

The tsvs2() function returns a fit object of S3 class type list as well as storing it in rds.file for sampling in progress.

#### Author(s)

Rodney Sparapani: <rsparapa@mcw.edu>

#### References

Sparapani R., Logan B., Laud P. (2021) Nonparametric Failure Time: Time-to-event Machine Learning with Heteroskedastic Bayesian Additive Regression Trees and Low Information Omnibus Dirichlet Process Mixtures *MCW Biostatistics Technical Report 72* [https://www.mcw.edu/](https://www.mcw.edu/-/media/MCW/Departments/Biostatistics/tr72.pdf?la=en) [-/media/MCW/Departments/Biostatistics/tr72.pdf?la=en](https://www.mcw.edu/-/media/MCW/Departments/Biostatistics/tr72.pdf?la=en).

Liu Y., Rockova V. (2021) Variable selection via Thompson sampling. *Journal of the American Statistical Association. Jun 29:1-8.*

#### See Also

[tsvs](#page-24-1)

#### Examples

```
##library(nftbart)
data(lung)
N=length(lung$status)
```
##lung\$status: 1=censored, 2=dead

#### <span id="page-32-0"></span>xicuts 33

```
##delta: 0=censored, 1=dead
delta=lung$status-1
## this study reports time in days rather than weeks or months
times=lung$time
times=times/7 ## weeks
## matrix of covariates
x.train=cbind(lung[ , -(1:3)]## lung$sex: Male=1 Female=2
##vars=tsvs2(x.train, x.train, times, delta)
```

```
vars=tsvs2(x.train, x.train, times, delta, K=0) ## K=0 just returns 0
```
<span id="page-32-1"></span>xicuts *Specifying cut-points for the covariates*

#### Description

This function allows you to create a list that specifies the cut-points for the covariates.

#### Usage

xicuts(x.train, transposed=FALSE, numcut=100)

#### Arguments

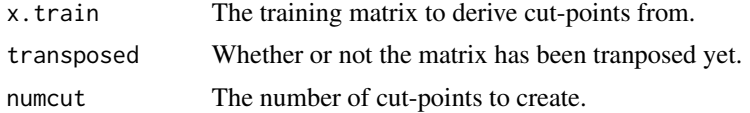

#### Details

The cut-points are generated uniformly from min. to max., i.e., the distribution of the data is ignored.

#### Value

An object is returned of type BARTcutinfo which is essentially a list.

# <span id="page-33-0"></span>Index

∗ datasets galaxy, [7](#page-6-0) lung, [8](#page-7-0) bartModelMatrix, [2](#page-1-0) bMM, *[3](#page-2-0)*, [3](#page-2-0) cancer *(*lung*)*, [8](#page-7-0) CDimpute, [5](#page-4-0) Cindex, [6](#page-5-0) galaxy, [7](#page-6-0) lung, [8](#page-7-0) nft, [9,](#page-8-0) *[23](#page-22-0)* nft2, [14,](#page-13-0) *[25](#page-24-0)* predict.aftree, [19](#page-18-0) predict.nft, *[6](#page-5-0)*, *[13](#page-12-0)*, *[21](#page-20-0)*, [21](#page-20-0) predict.nft2, *[18](#page-17-0)*, [23](#page-22-0) tsvs, [25,](#page-24-0) *[32](#page-31-0)* tsvs2, *[28](#page-27-0)*, [29](#page-28-0) xicuts, *[4](#page-3-0)*, [33](#page-32-0)